### **DAFTAR ISI**

#### Halaman

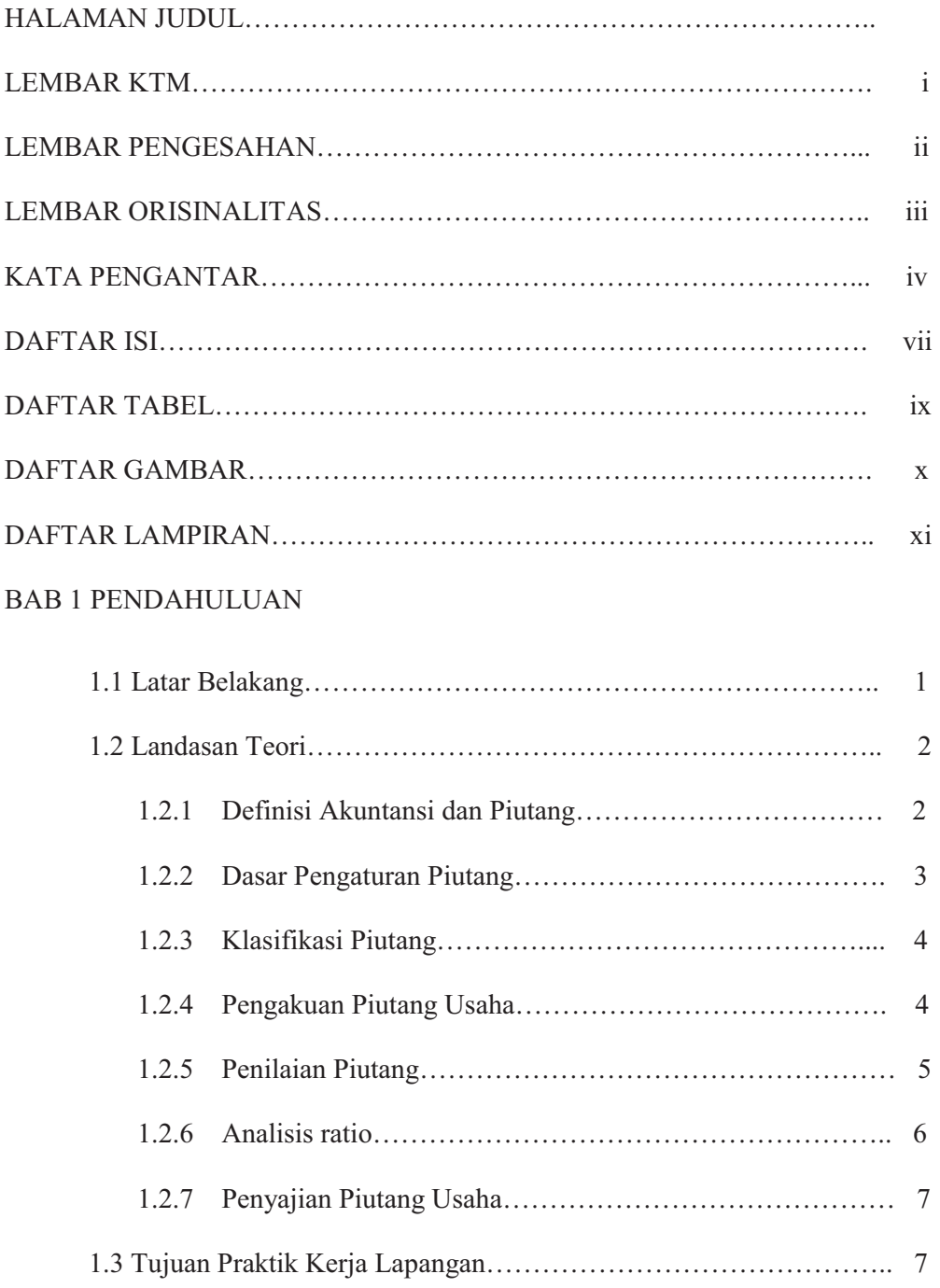

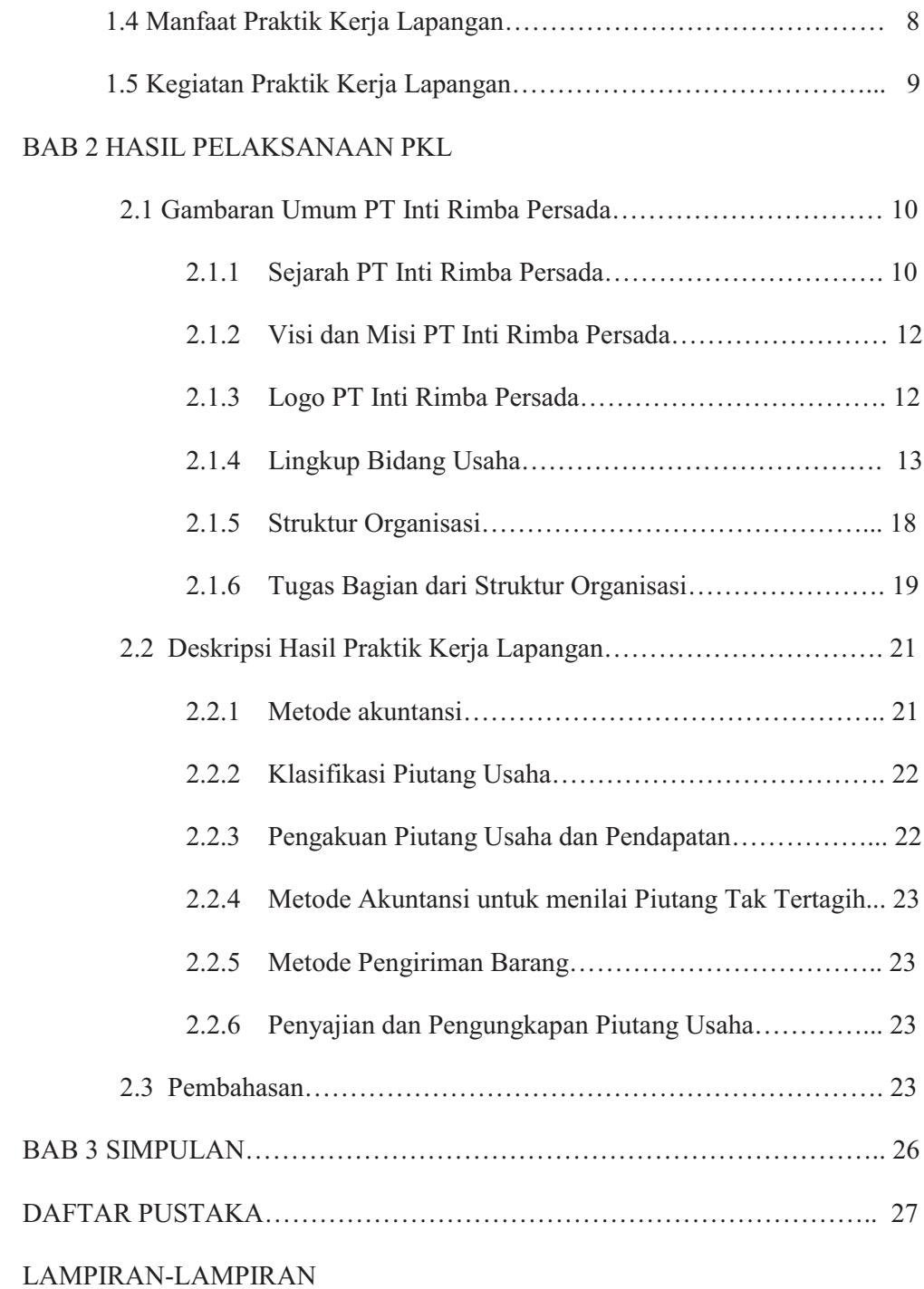

## **DAFTAR TABEL**

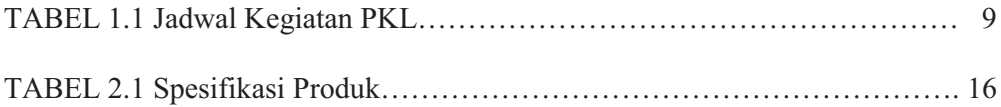

# **DAFTAR GAMBAR**

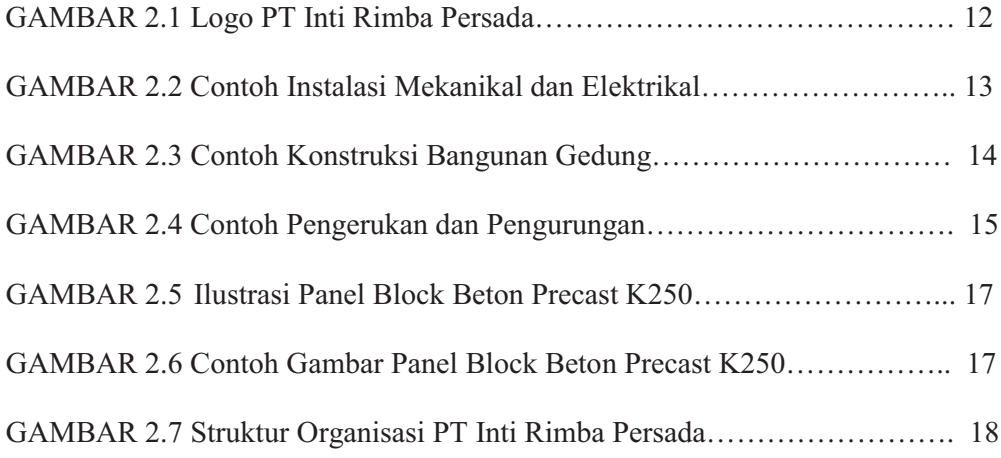

#### **DAFTAR LAMPIRAN**

Lampiran 1 Pengajuan Judul Laporan Praktik Kerja Lapangan Lampiran 2 Konfirmasi Izin Praktik Kerja Lapangan Lampiran 3 Laporan Posisi Keuangan Lampiran 4 Laporan Perubahan Ekuitas Lampiran 5 Analisa Ratio Keuangan